1. Начальная страница Master Journal List

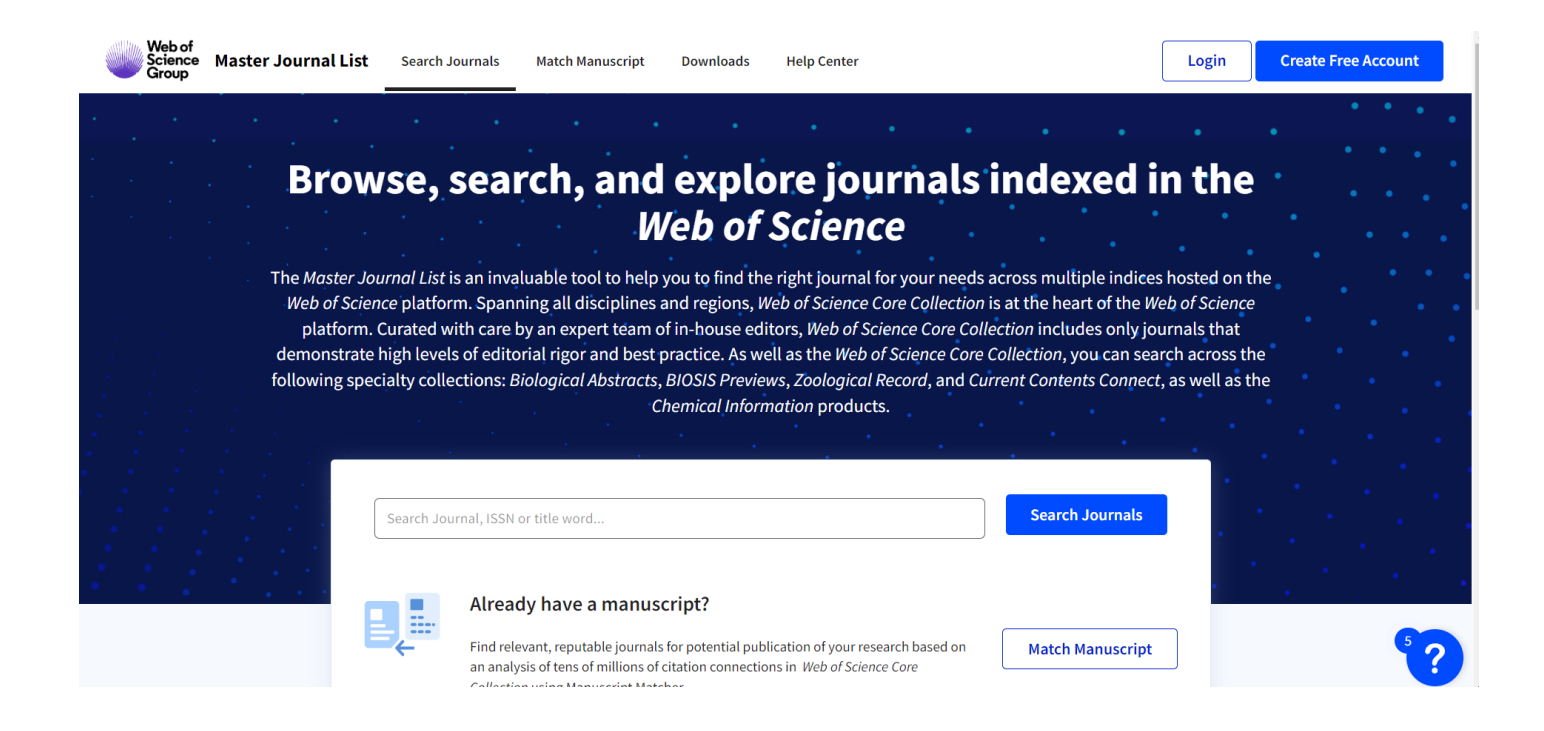

2. Авторизация (можно использовать учетные данные Web of Science, Publons)

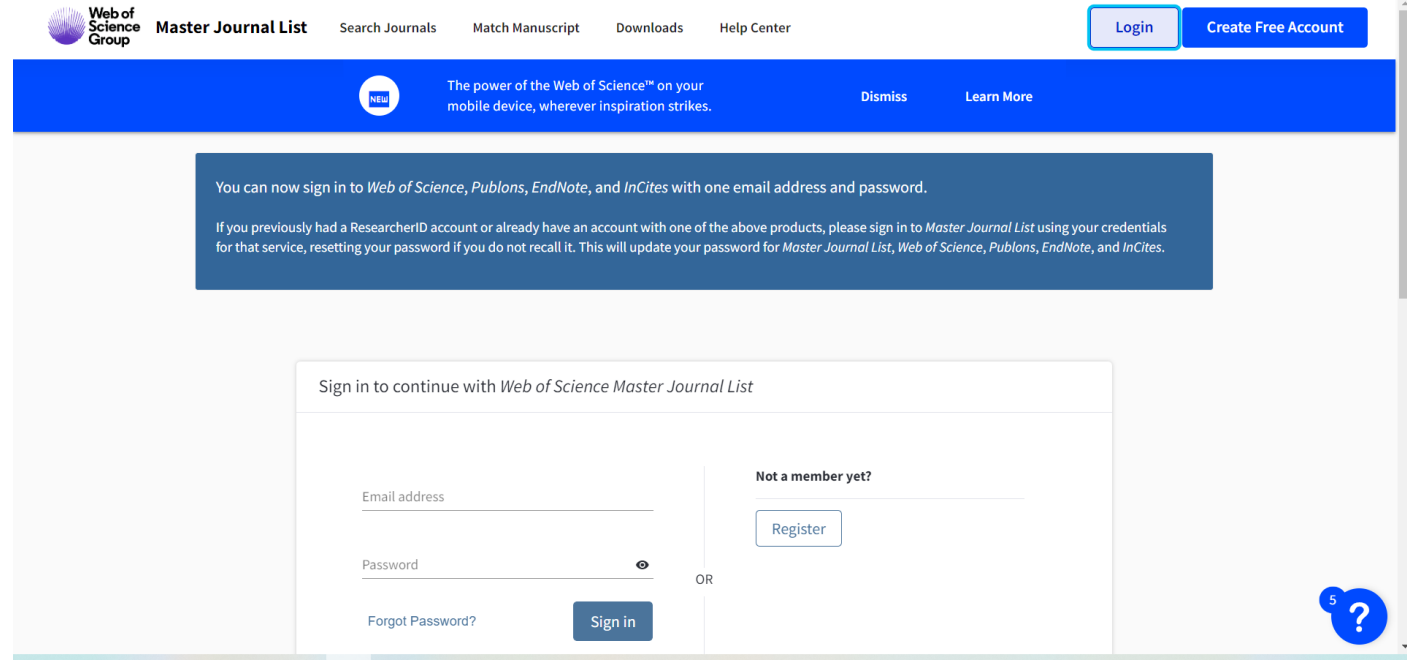

3. Перейти на страницу поиска журналов *«Search Journals»*

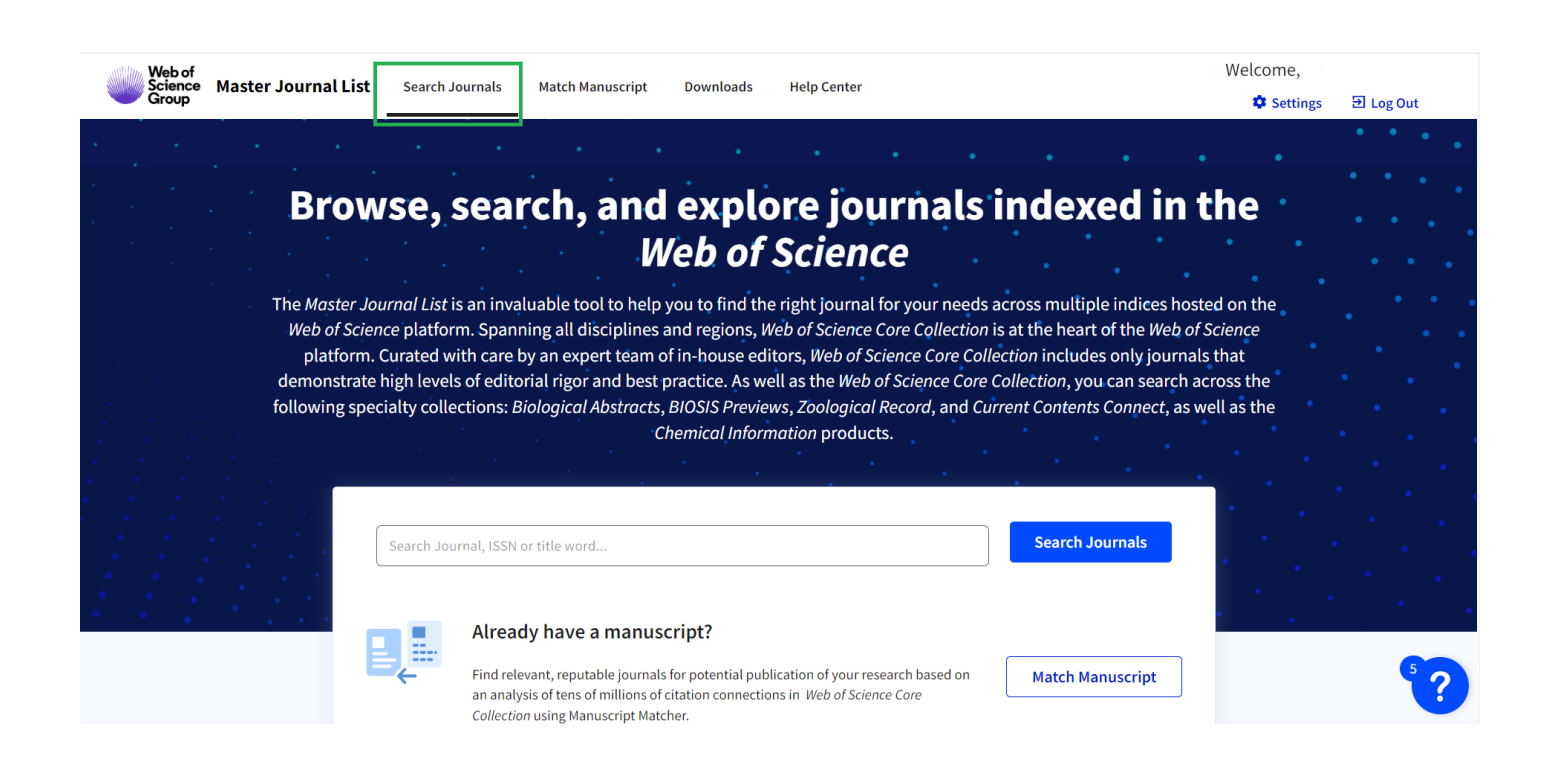

4. В поисковой строке ввести запрос (название журнала). Например, *«Surface and Coatings Technology».*

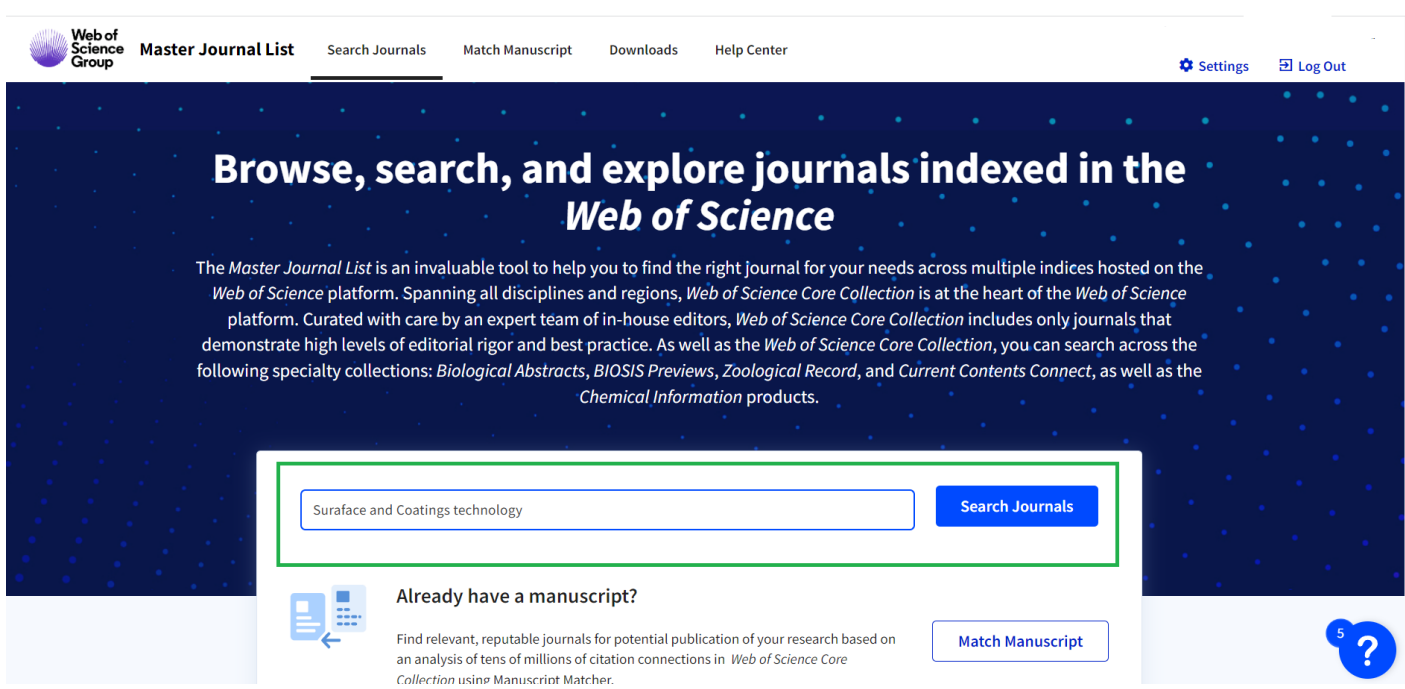

5. В результатах поиска, найти нужный журнал или подходящий по тематике

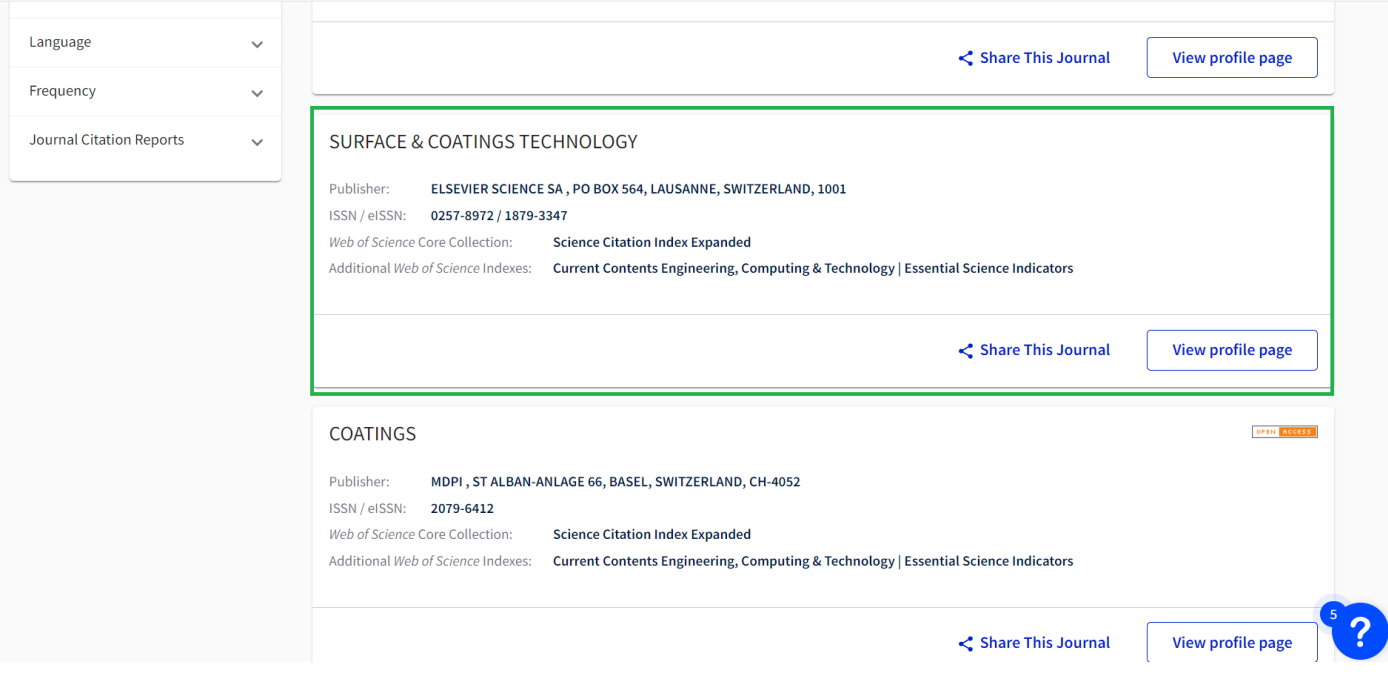

6. Перейти на профиль журнала (*View profile page*)

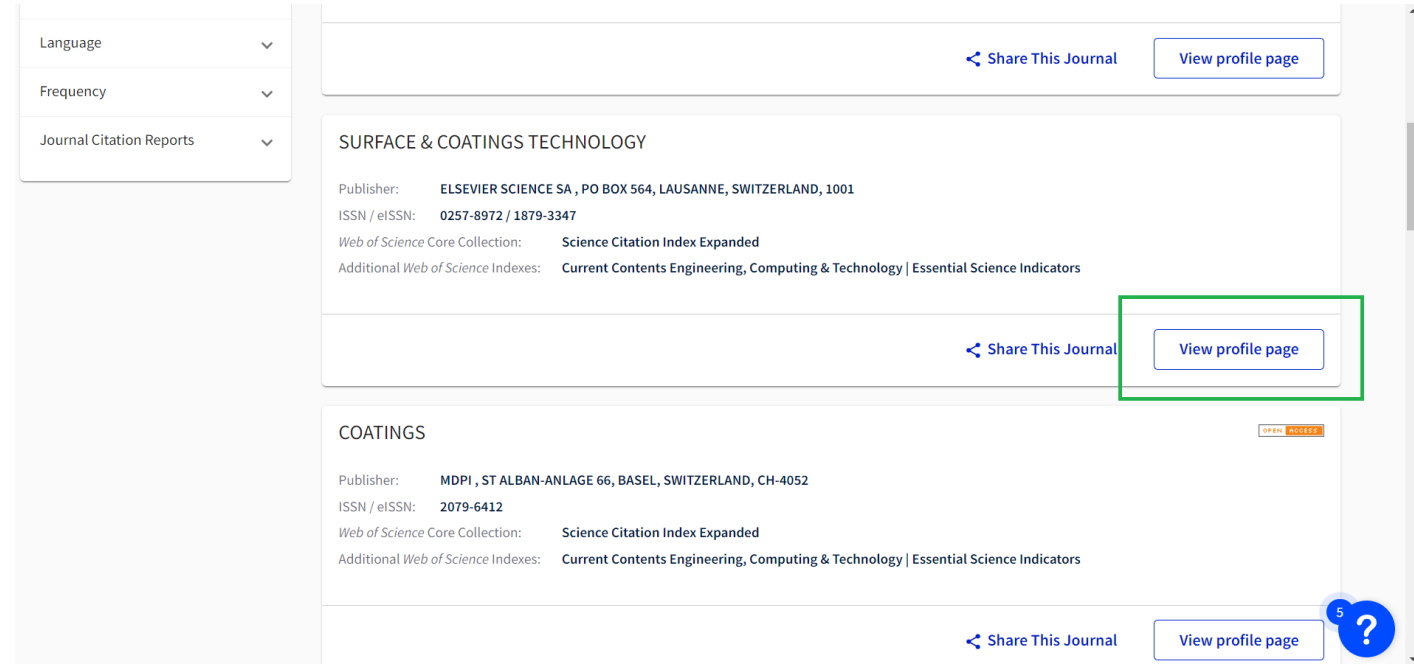

7. В профиле журнала представлена подробная информация об издании: издательство, ISSN, предметная категория Web of Science, индексы Web of Science и др.

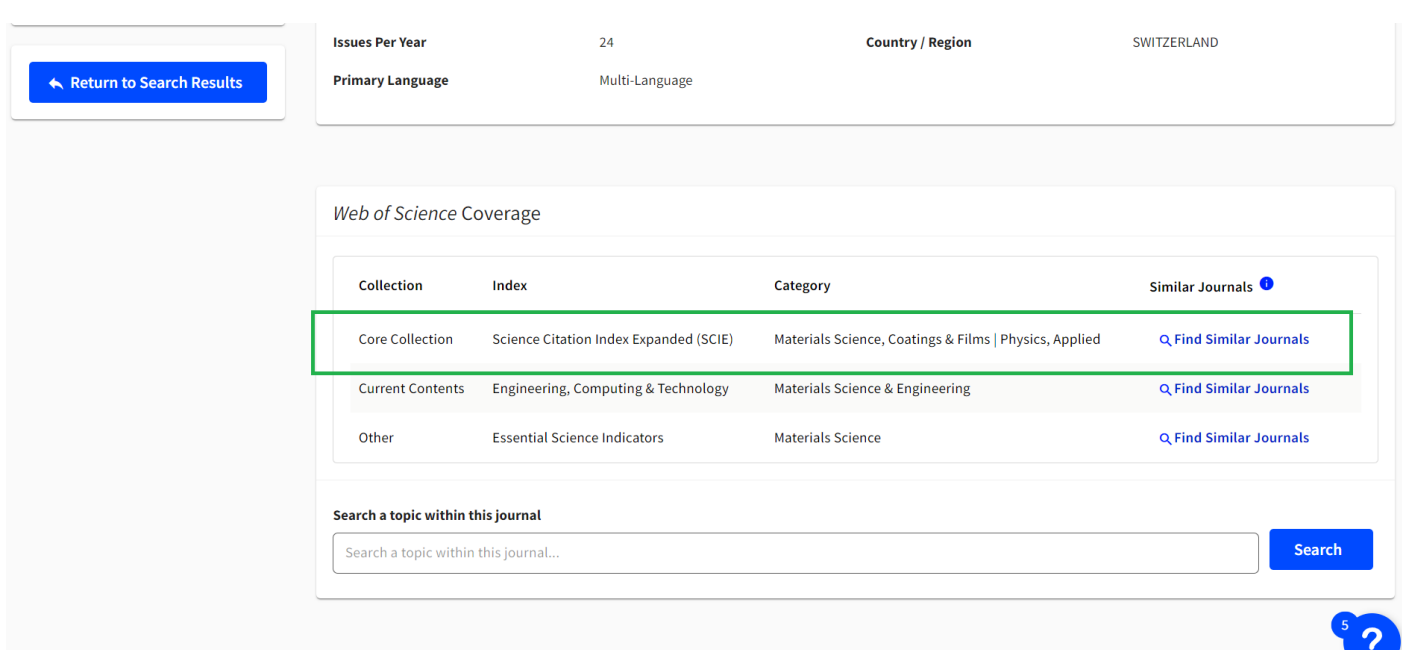

8. Можно провести поиск по публикациям, в выбранном журнале.

В строке поиска *«Search a topic within journal»* ввести название статьи, ключевые слова, и т.д.

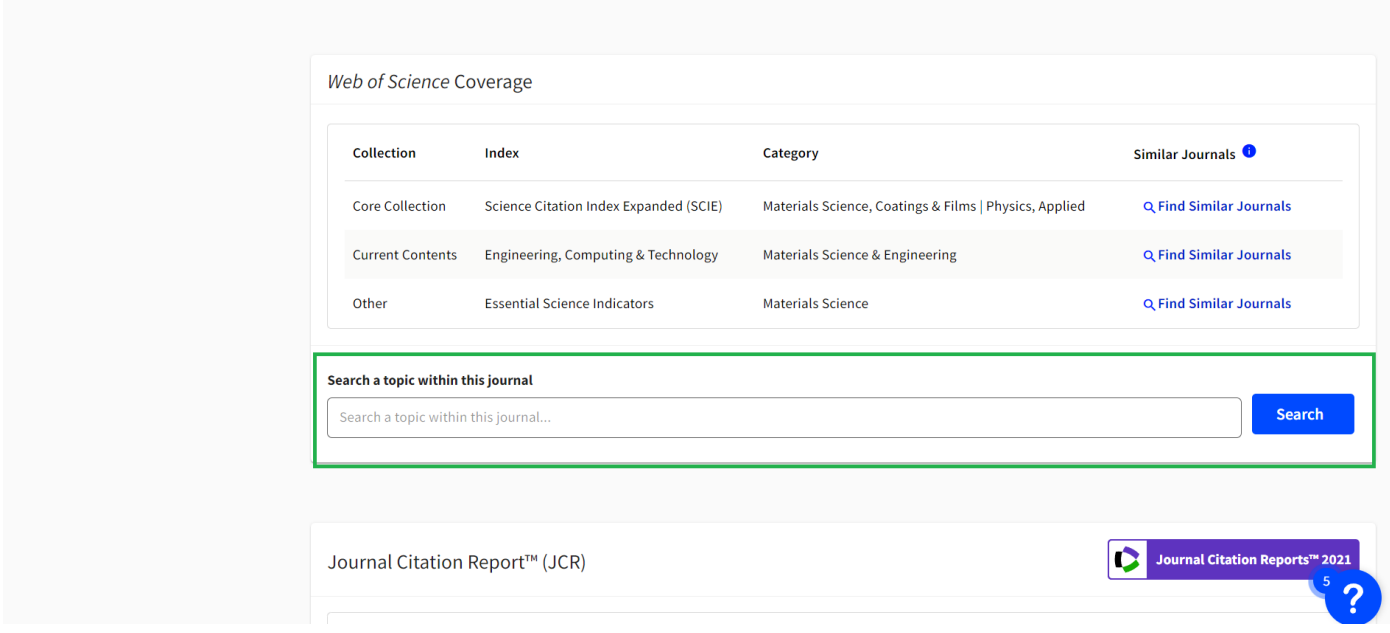

9. В примере представлен поиск по ключевому слову *«NANO»*

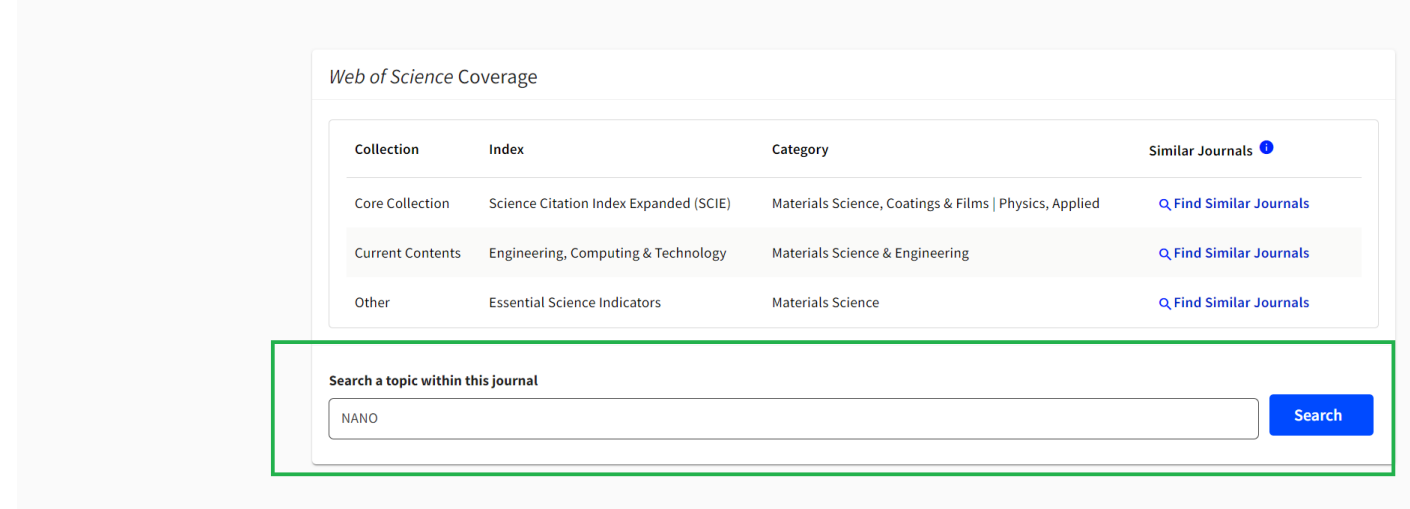

10. Результаты поиска отображаются на странице в БД Web of Science. По ключевому слову *«NANO» в журнале Surface and Coatings Technology* найдено 1820 публикаций в БД Web of Science CC.

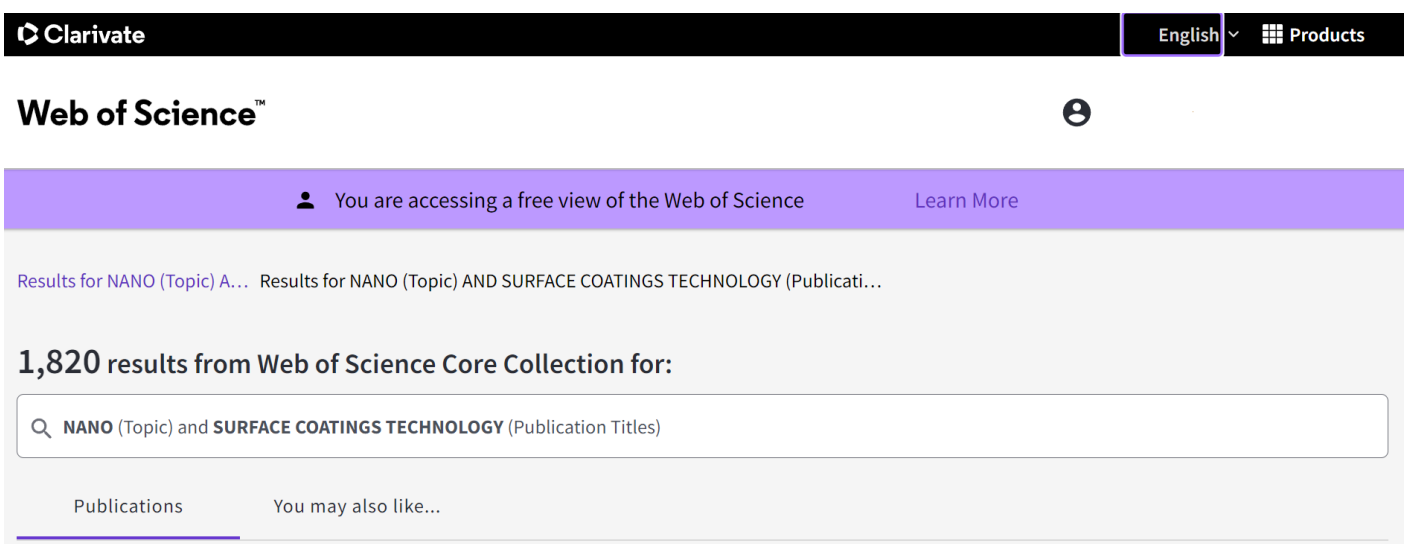

# 11. По каждой публикации доступна для просмотра библиографическая информация.

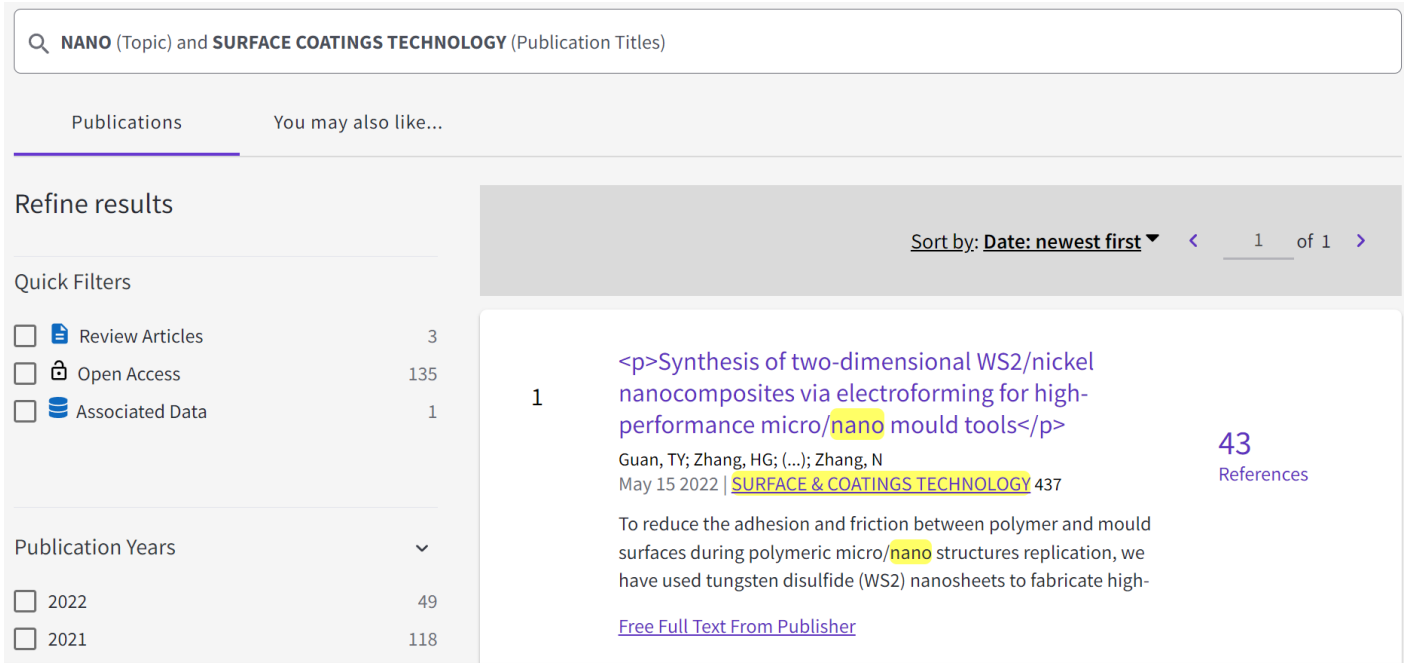

# 12. Информация о журнале

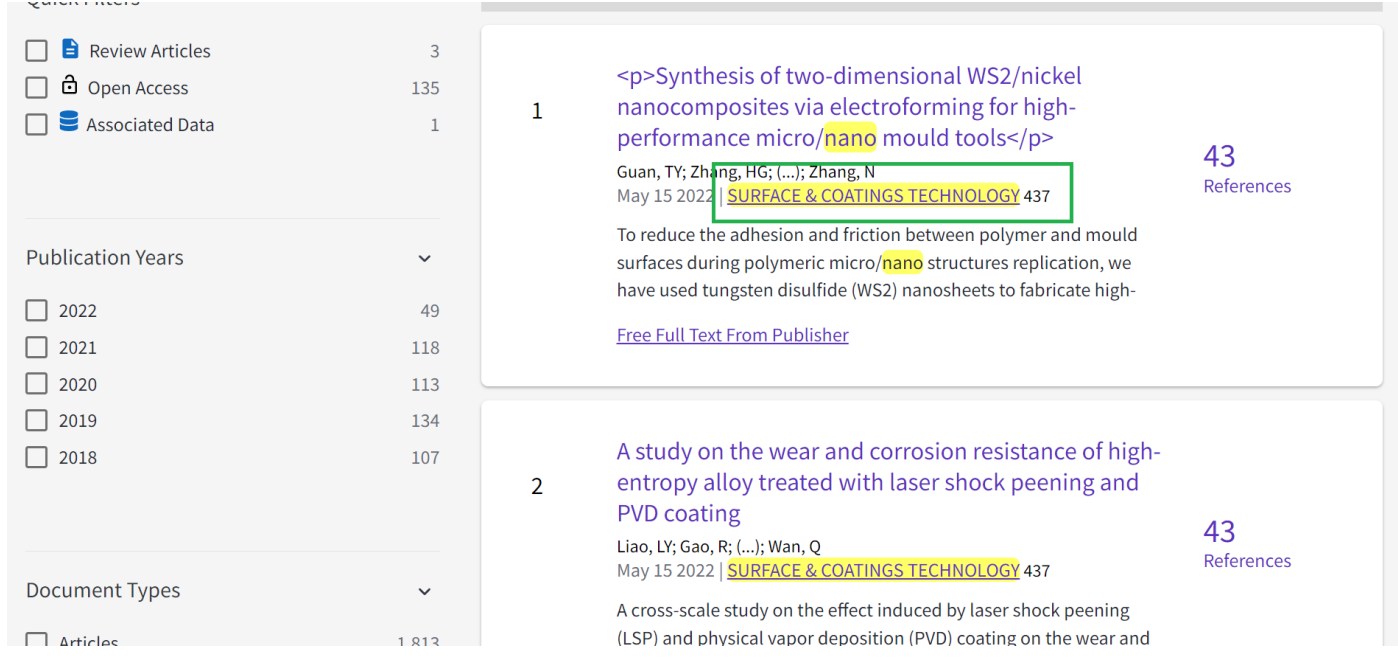

## 13. Текущий квартиль журнала, предметная категория, индекс

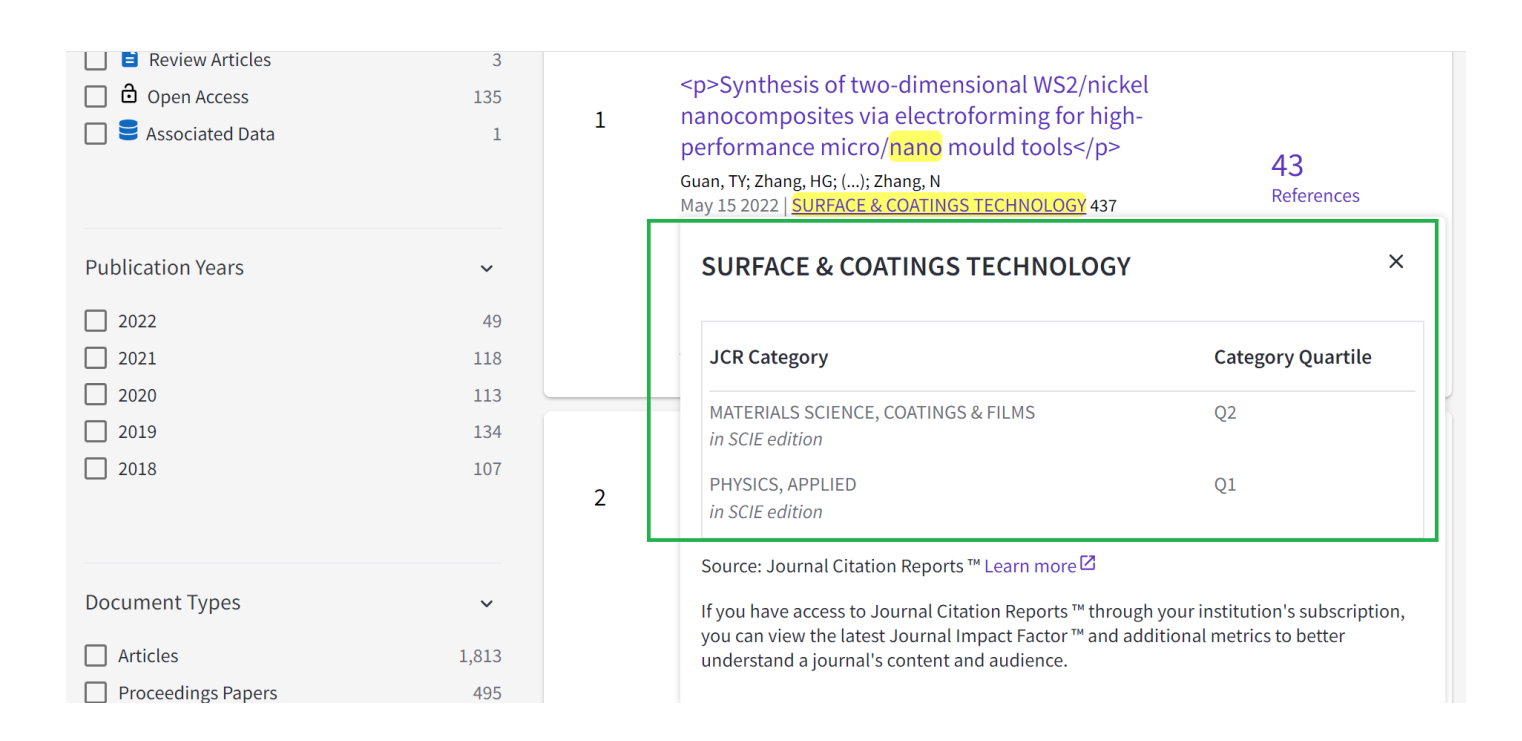

## 14. Информация о цитировании публикации

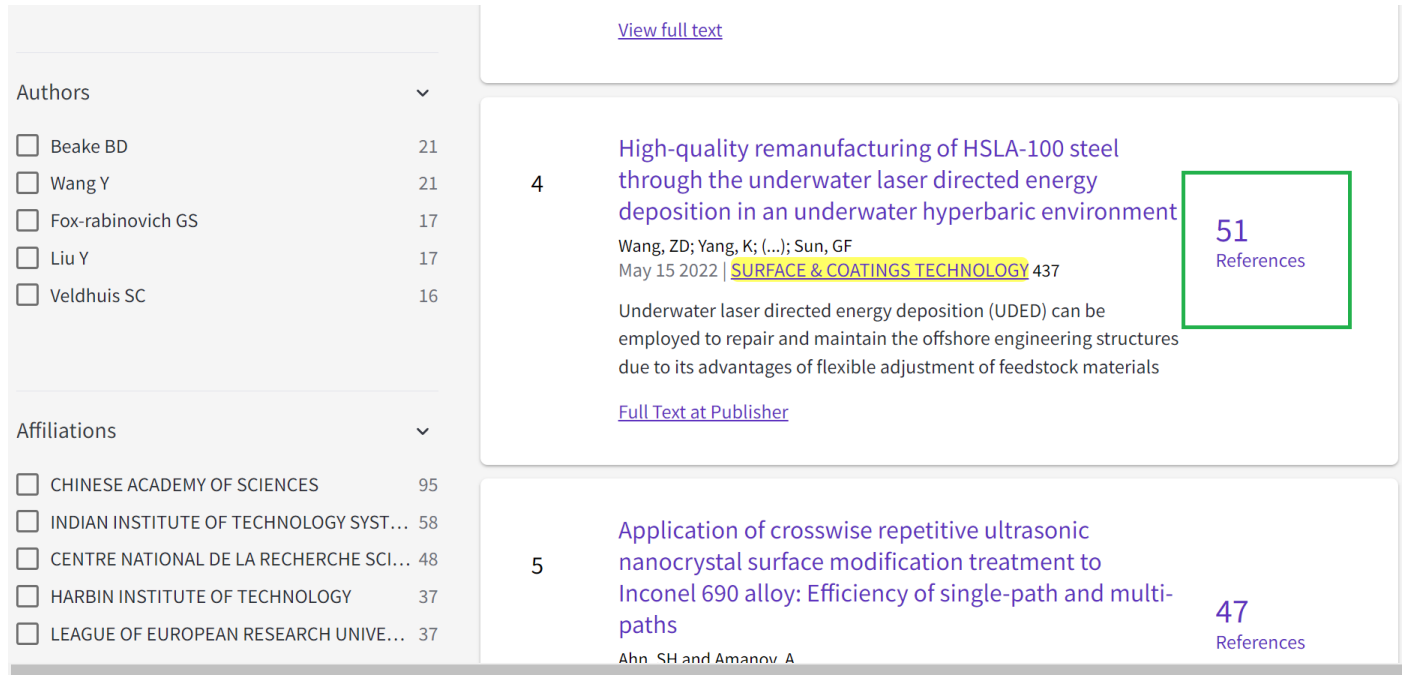

15. На странице публикации информация: название, авторы, цитирование, аффилиация авторов, DOI, тип публикации в БД Web of Science, предметная категория, цитирование и др.

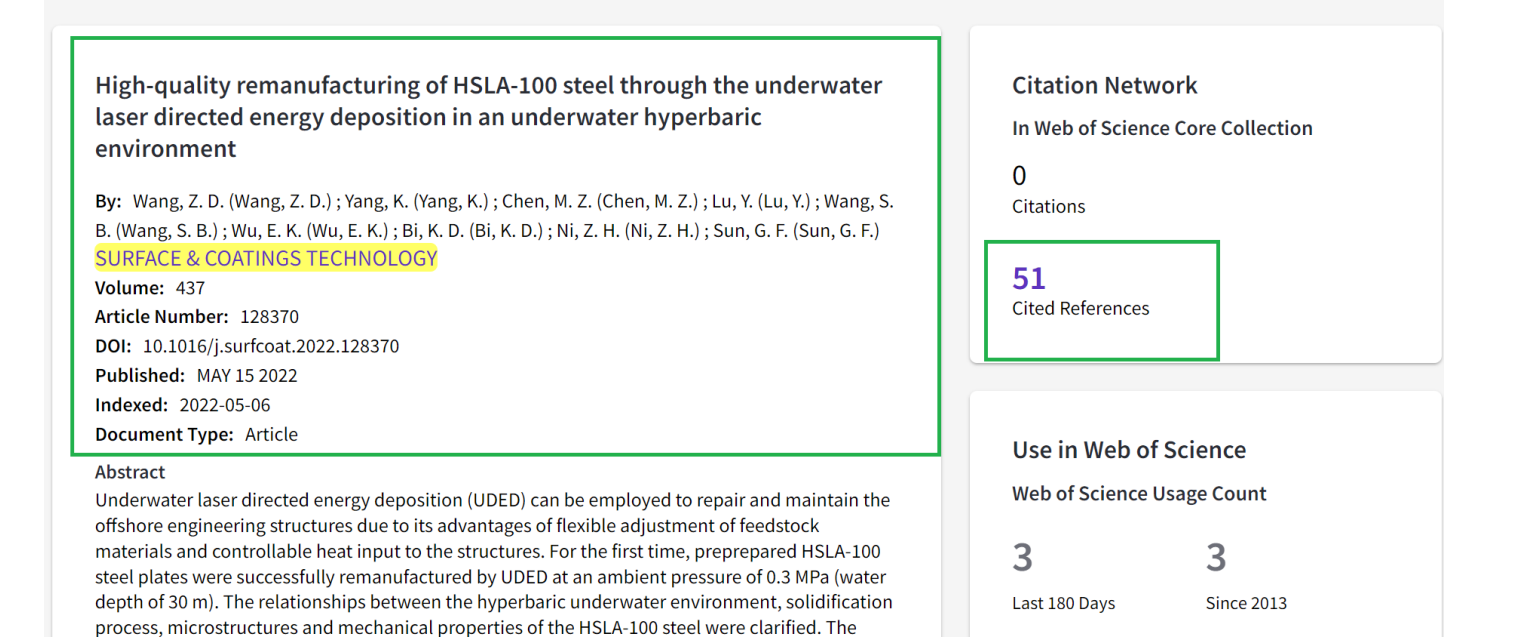

large flow rates increased the cooling rates of the underwater melt pool. A lath martensitic microstructure with high dislocation densities and a number of inclusions was formed in the sample remanufactured by UDED. The in-situ precipitation of Cu-enriched nanoparticles was caused by the unique intrinsic heat treatment involved in the underwater deposition process. The average diameter of the Cu-enriched nanoparticles increased with increasing laser energy density. The microstructure of the sample remanufactured by UDED was harder than that of the sample remanufactured by in-air DED. The Charpy impact toughness and tensile properties of the samples remanufactured by UDED were close to those of the sample remanufactured by in-air DED. This work demonstrates the feasibility of high-quality remanufacturing of HSLA-100 steel via UDED in a hyperbaric underwater environment. The results obtained in this study could provide useful guidance for the application of UDED to offshore engineering structures.

#### **Keywords**

Author Keywords: Underwater directed energy deposition; HSLA-100 steel; Nano-precipitates; Microstructural evolution; Mechanical properties

Keywords Plus: MECHANICAL-PROPERTIES; LOW-CARBON; HEAT-TREATMENT;

MICROSTRUCTURE; STRENGTH; PRECIPITATION; METAL; INCLUSIONS; MORPHOLOGY; **NANOSCALE** 

### Addresses:

 $1$  Southeast Univ, Sch Mech Engn, Nanjing 211189, Jiangsu, Peoples R China

<sup>2</sup> Southeast Univ, Jiangsu Key Lab Design & Manufacture Micronano Bi, Nanjing 211189, iangsu, Peoples R China

#### Categories/Classification

Research Areas: Materials Science, Physics

#### This record is from: **Web of Science Core Collection**

○ Science Citation Index Expanded (SCI-**EXPANDED)** 

#### **Suggest a correction**

If you would like to improve the quality of the data in this record, please Suggest a correction

### Keywords

Author Keywords: FeCoCrNiAl; PVD nano coating; Laser shock peening; Wear and corrosion resistance; Compressive stress

Keywords Plus: PERFORMANCE; STRENGTH; MICROSTRUCTURE; TEMPERATURE Addresses:

- Univ Sheffield, Dept Mat Sci & Engn, Sheffield S10 2TG, S Yorkshire, England
- Univ, Coll Engn, Wuhan 430070, Peoples R China

Categories/Classification Research Areas: Materials Science; Physics

**Document Information** 

Language: English

Accession Number: WOS:000788848900004

ISSN: 0257-8972

eISSN: 1879-3347

**Other Information** 

**IDS Number: 0W2FG** 

#### **Suggest a correction**

If you would like to improve the quality of the data in this record, please Suggest a correction

Отдел развития публикационной активности ТПУ orpa@tpu.ru